# **Terra Stand-Alone is back to life**

**P. Khain, I. Carmona, Y. Levi Thanks to J.M. Bettems, Petra Baumann, G. de Morsier, J. Toedter, J. Helmert**

1

- **a. What is TSA ?**
- **b. Current status**
- **c. Plans**
- **2. Sanity check**
	- **a. Experiment setup, results example**
	- **b. Averaging Method**
	- **c. Results**
- **3. Summary**

- **a. What is TSA ?**
- **b. Current status**
- **c. Plans**
- **2. Sanity check**
	- **a. Experiment setup, results example**
	- **b. Averaging Method**
	- **c. Results**
- **3. Summary**

#### **What is TSA ?**

**TERRA – soil & land surface scheme of COSMO which supplies the lower boundary condition** 

**TSA – decoupled version of TERRA that can be used without an atmospheric model. It requires atmospheric forcing as boundary data, e.g. COSMO analyses** 

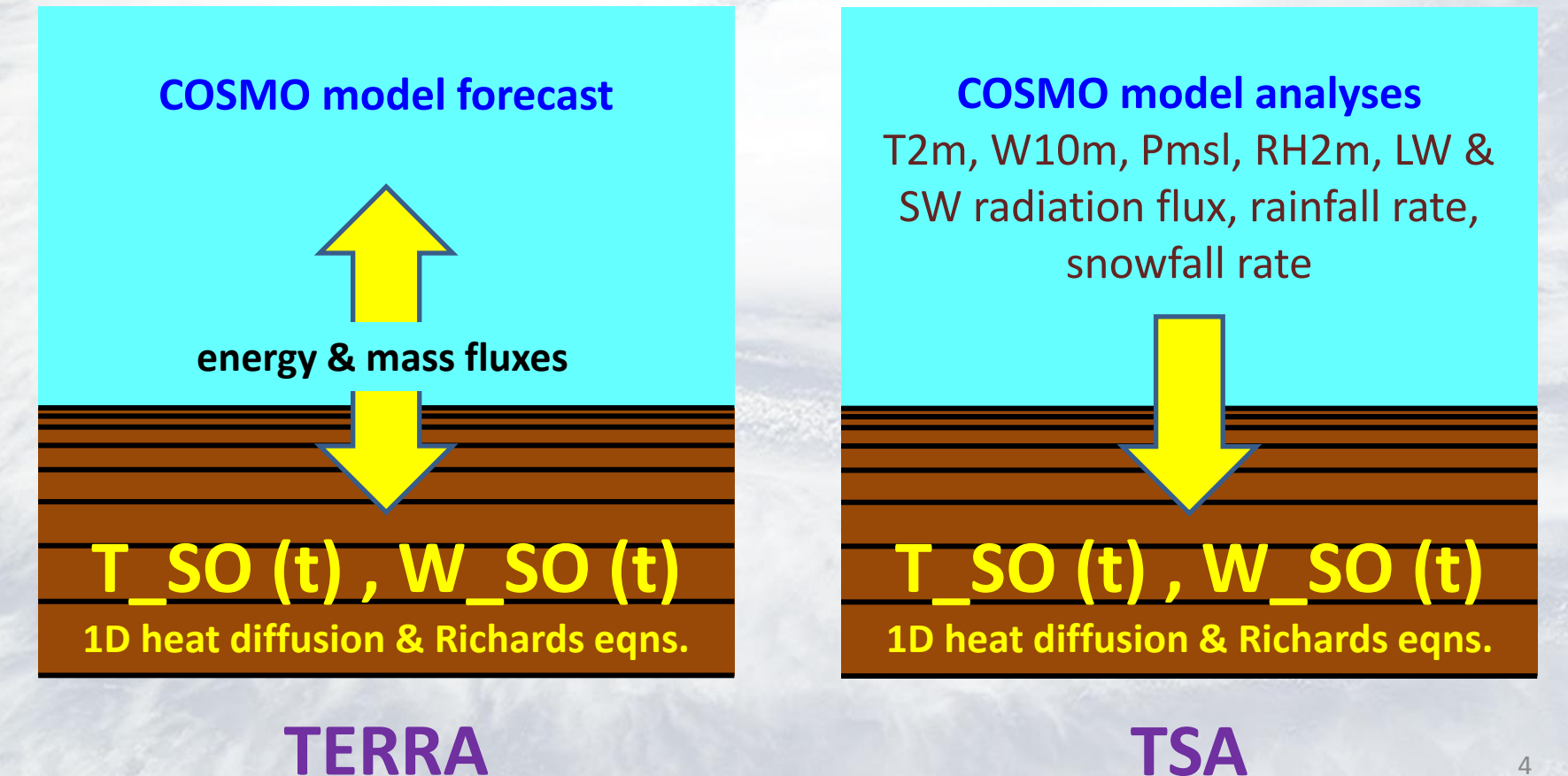

#### **What is it good for?**

**Efficient multi-years soil spin-up**  $\rightarrow$  **initial conditions for 3D model runs** 

 **Efficient experiments with different soil parameterizations.**

 **Examination of soil related parameters for hydrology and agriculture.**

 **Capability to isolate soil related problems without the complex interactions of a full 3D model**

- **a. What is TSA ?**
- **b. Current status**
- **c. Plans**
- **2. Sanity check**
	- **a. Experiment setup, results example**
	- **b. Averaging Method**
	- **c. Results**
- **3. Summary**

#### **Current status**

**First version: Felix Ament (Uni Hamburg) during his PhD thesis (2006)**

#### **COSMO PP COLOBOC**

**TSA 4.13 – Based on TERRA from COSMO 4.13 (last official TSA version - 2010) Available at www.cosmo-model.org (Guy de Morsier)**

#### **Goethe Univ. Frankfurt (GUF)**

**TSA-GUF added**: option for heterogeneous soil, slightly revised Louis transfer scheme to deal also with larger roughness lengths, full NetCDF I/O, bugfixes, external parallelization, **but** multilayer snow model is not working as in 4.13 **Bodo Ahrens, Frank Kalinka, Jan-Peter-Schulz, Jana Schroder, Julian Todter**

**Recently: TSA 5.01 and TSA 5.01 with revised hydr. conductivity (based on TERRA from COSMO 5.01), for CALMO PP, \****not official Pavel Khain, Itzhak Carmona, Yoav Levi Support from: Jean-Marie Bettems, Guy de Morsier, Julian Todter*

**Probably there are more versions which I am not aware of …**

- **a. What is TSA ?**
- **b. Current status**

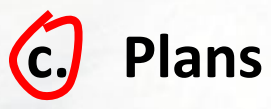

- **2. Sanity check**
	- **a. Experiment setup, results example**
	- **b. Averaging Method**
	- **c. Results**
- **3. Summary**

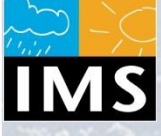

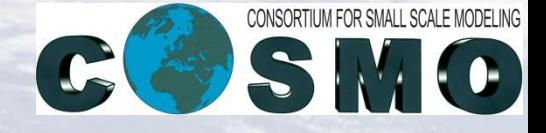

# **Priority Task – TERRA Stand Alone**

#### **Task Leader:** Yiftach Ziv (IMS)

**Goal:** Bring TERRA Stand Alone (TSA) source code up to speed with COSMO last version in both aspects of physical schemes and coding standards.

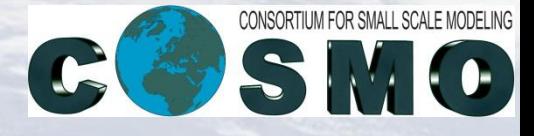

# **Priority Task TSA**

### – **Task1: Consolidation of TSA Source Code**

**Deliverables:** Mapping and prioritizing discrepancies in all aspects between TSA and latest COSMO TERRA module and a rewrite of the code accordingly.

#### – **Task2: Review and Possible Revision of the Transfer Scheme implemented in TSA.**

**Deliverables:** Comparison of different transfer schemes and decision about implementation of an enhanced transfer scheme to TSA.

#### – **Task3: Estimating Spin-Up Time of TSA**

**Deliverables:** Defining TSA spin-up time.

#### – **Task4: Verification of TSA and COSMO TERRA vs. observations**

**Deliverables:** Report on skill scores for TSA and COSMO-TERRA and on TSA limitations.

#### – **Advising: J.M. Bettems; M. Raschendorfer; P. Khain**

- **a. What is TSA ?**
- **b. Current status**
- **c. Plans**
- **2. Sanity check**
	- **a. Experiment setup, results example**
	- **b. Averaging Method**
	- **c. Results**
	- **3. Summary**

#### **Experiment setup**

#### **Setup:**

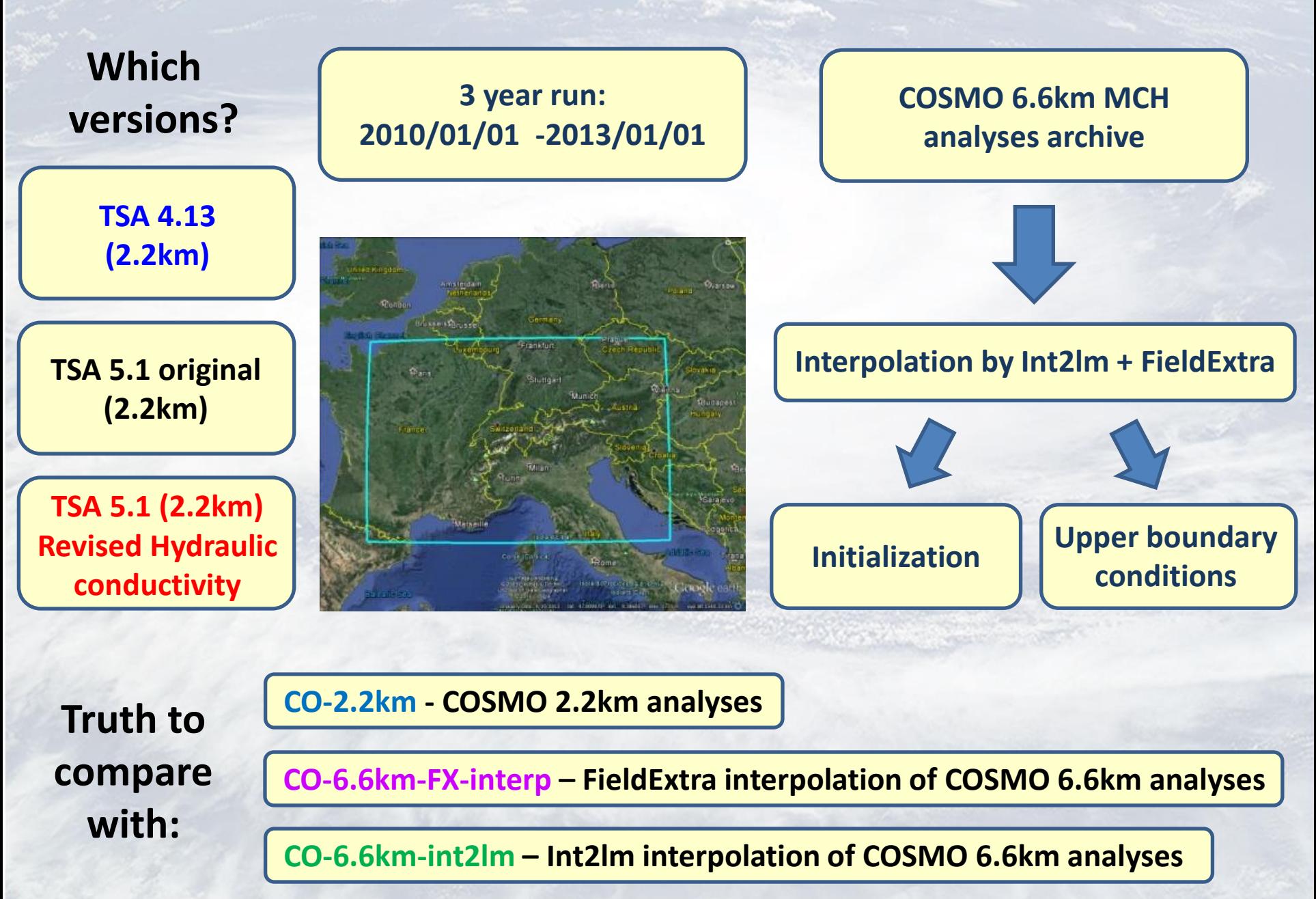

#### **Example: soil moisture at depth 486cm at grid point: 8.11oE 47.35oN**

![](_page_12_Figure_1.jpeg)

- **a. What is TSA ?**
- **b. Current status**
- **c. Plans**
- **2. Sanity check**
	- **a. Experiment setup, results example**
	- **b. Averaging Method**
	- **c. Results**
	- **3. Summary**

![](_page_14_Figure_0.jpeg)

- **a. What is TSA ?**
- **b. Current status**
- **c. Plans**
- **2. Sanity check**
	- **a. Experiment setup, results example**
	- **b. Averaging Method**
	- **c. Results**
	- **3. Summary**

![](_page_16_Figure_0.jpeg)

#### Below the roots  $\rightarrow$  exponential decay of Hydr. Conductivity  $\rightarrow$  less soil moisture

![](_page_16_Picture_2.jpeg)

#### **Soil type 3: Sand**

![](_page_17_Figure_1.jpeg)

 $\overline{\phantom{0}}$ 

![](_page_18_Figure_0.jpeg)

![](_page_19_Figure_0.jpeg)

![](_page_20_Figure_0.jpeg)

![](_page_21_Figure_0.jpeg)

- **a. What is TSA ?**
- **b. Current status**
- **c. Plans**
- **2. Sanity check**
	- **a. Experiment setup, results example**
	- **b. Averaging Method**
	- **c. Results**

![](_page_22_Picture_9.jpeg)

![](_page_23_Picture_0.jpeg)

![](_page_23_Picture_1.jpeg)

# **Terra Stand-Alone is back to life**

# Thank you !